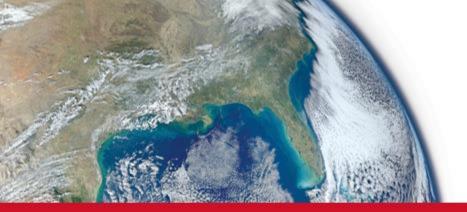

### Raytheon

## **Using DSI Workbench with Historical Data**

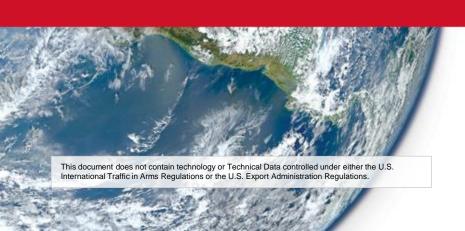

#### Raytheon IDS

Kelly Barrows 9/16/16

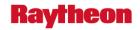

# **Using DSI Workbench with Historical Data**

Raytheon IDS

**Kelly Barrows** 

9/16/16

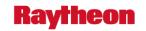

#### **DSI Workbench: Versatile**

- Workbench software can be configured in many ways to support different applications.
- One application is to present historical repair data.
- This can be used to make troubleshoot decisions and develop plans to address stockpiles of units at troubleshoot.
- It is well suited for high volume units with existing historical repair data.

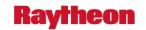

## **DSI Workbench: Quick To Deploy**

- A Workbench job to display historical data can be deployed in just a few hours.
- A minimum of 3 files are needed to start from.
  - Parts List: An excel file listing the reference designators
  - Test Names: An excel file listing the tests run against the hardware
  - Repair Histories: An excel file containing unit troubleshoot and repair histories
- Additional files can be added to the job
  - Assembly Drawing
  - X/Y Coordinates of parts
  - Data Sheets
  - Any other desired reference documents or videos

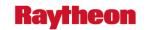

#### Various relevant data can be utilized

- A variety of attributes and historical data can be incorporated
  - Ticket Number
  - Unit Serial Number
  - Failing Test Name
  - Date/Time
  - Resolution Category (ie Component Failure, Test Station Failure, etc)
  - Action Type (ie Replace, Repair, Retest, etc)
  - Feedback/Comment Field
  - Reference Designator
  - Fault Corrected (ie Did the failing test pass once the rework was complete)
  - Condition (Can be used to represent temp. Was failure at hot, cold, amb?)
  - Resolution Attribute (Can be used to associate a cost with a replace or repair)
  - Note: Fields such as Resolution Category and Action Type are customizable.

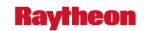

#### **Reduces Troubleshoot Times and Costs**

- Workbench can quantify rework histories and show applicable conditions, relative costs and effectiveness trends of the repairs.
- Relevant rework histories are easily accessible for troubleshooters to use to disposition hardware.
- Workbench compiles and presents data making it easy to formulate troubleshoot plans for guidance addressing failures with histories.
- Troubleshoot plans created based on the data compiled in Workbench can be used to more quickly tackle backlogs of failed units.